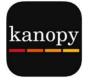

# Kanopy App

View Streaming Video

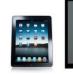

10 tickets per month (Kids content are unlimited borrows)

## Set-up the App Get Kanopy from the App store (iOS) Play store (Android) or Appstore (Kindle Fire)

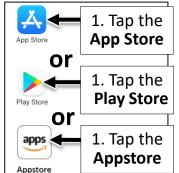

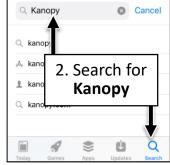

1:21 PM

#### iPod ti:21 PM kanopy Kanopy Thoughtful Entertai... \*\*\*\*\* 23K GET \*\*\*\*\* 3. Get then Install

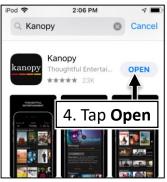

A City of Midland Department

## Sign up for an account

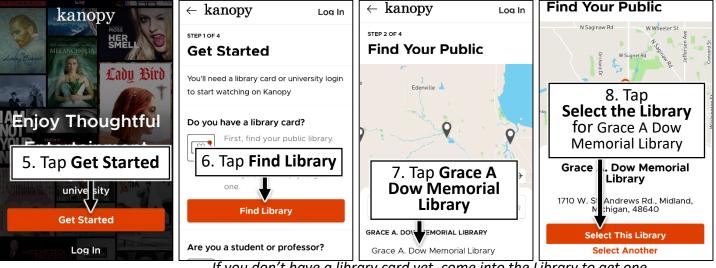

If you don't have a library card yet, come into the Library to get one.

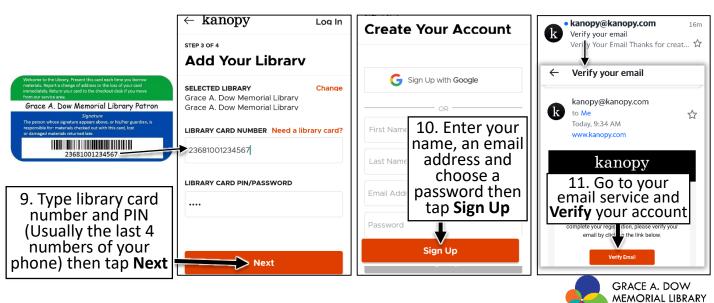

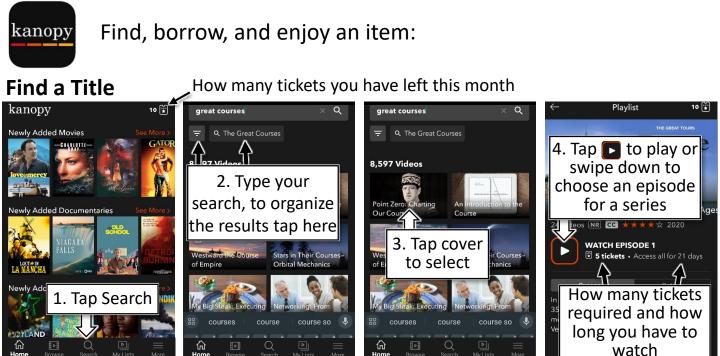

Find your borrowed items in My Lists

Or tap **Browse** to scan lists

## **Find Videos for Kids**

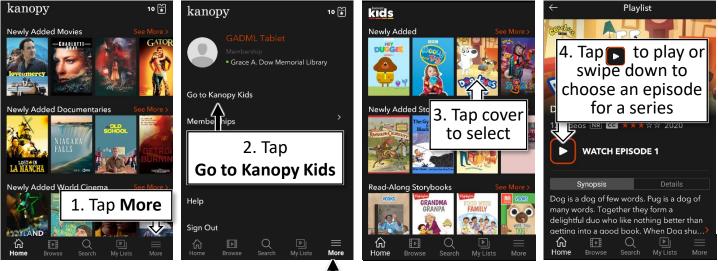

To Exit Kanopy Kids: Tap More at the bottom then tap Exit Kanopy Kids

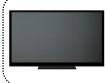

#### Play Kanopy on your TV:

Add the Kanopy channel to Roku, Amazon Fire TV, Apple TV, or other streaming device. To activate in the Kanopy mobile app, go to *More > Link Your Device* and enter the code displayed on your TV.